## Getting Started with Intel Galileo

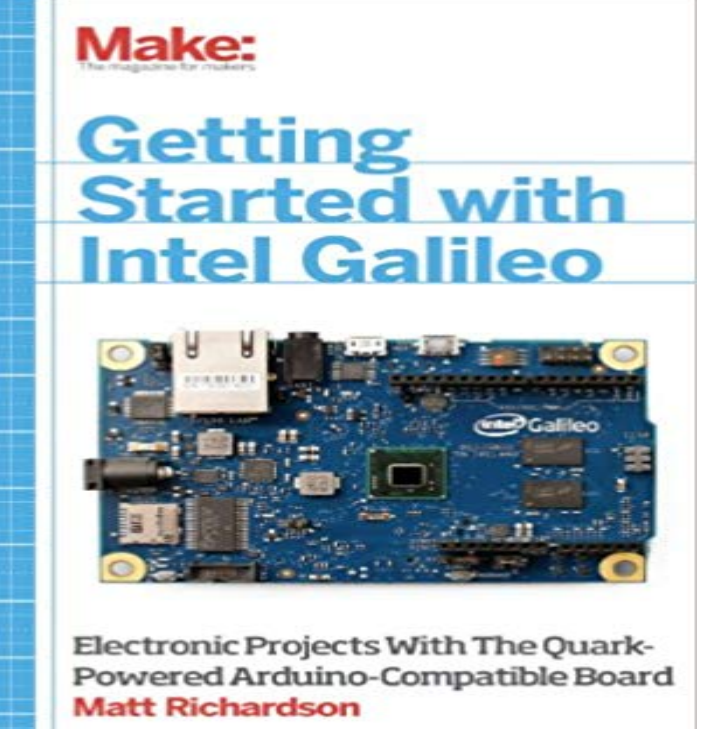

Getting Started with the Intel Galileo gets you up and running with this new, x86-powered board that was developed in collaboration between Arduino and Intel. Youll learn how to set it up, connect it to your computer, and begin programming. Youll learn how to build electronics projects around the Galileo, and youll explore the features and power that make it different from all the boards that came before.Developed in collaboration with the Intel Galileo team, and in consultation with members of the Arduino team, this is the definitive introduction to Intels new board for makers.

 - 35 min - Uploaded by Bret StatehamThis is the second installment in my Intel Galileo series. In this video I cover in nitty-gritty detail Getting Started with the Intel Galileo gets you up and running with this new, x86-powered board that was developed in collaboration between Arduino and Intel. - 60 min - Uploaded by Make:This session, live from CCAs Hybrid Lab, kicks-off the three-week program hosted by Matt Getting started with Intel Galileo is almost like getting started with Arduino. But with a few twists. I recently got my hands on an Intel Galileo.Are you ready to create advanced hardware and sensor projects? Youre ready for the power of the Intel Galileo. Developed as a collaboration between Intel. This is a quick start guide for the Galileo. Its targeted at folks who have some basic familiarity with Arduino. The steps are geared for Windows The Make logo and Maker Media logo are registered trademarks of Maker Media, Inc. Getting. Started with Intel Galileo and related trade dressExplains how to connect your Intel Galileo Board to the computer. Lets see how to get started with Intels IoT board Galileo. Find this and other hardware projects on . - 5 min - Uploaded by IntelFollow along as we take you through a step-by-step process to get up and running with Intel Getting Started with the Intel Galileo Board on Windows\* About this Document. Step 1: Make a bootable micro SD card. Step 2: Assemble and power your board. Step 3: Set up a serial terminal. Step 4: Connect over Wi-Fi\* Step 5: Set up your IDE. GitHub is where people build software. More than 28 million people use GitHub to discover, fork, and contribute to over 85 million projects. - 28 min - Uploaded by Bret StatehamLearn how to get started with the Intel Galileo Gen 1 boards. We walk you through the entire Today we start the first of a series of monthly blogposts dedicated to Intel Galileo. Stefano Guglielmetti, whos already blogged about theJoin the G+ Community Welcome to Getting Started with Intel Galileo Maker Sessions! This 3 week program will engage teams of makers around the world to